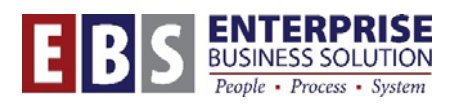

## **SAP Icons Job Aid**

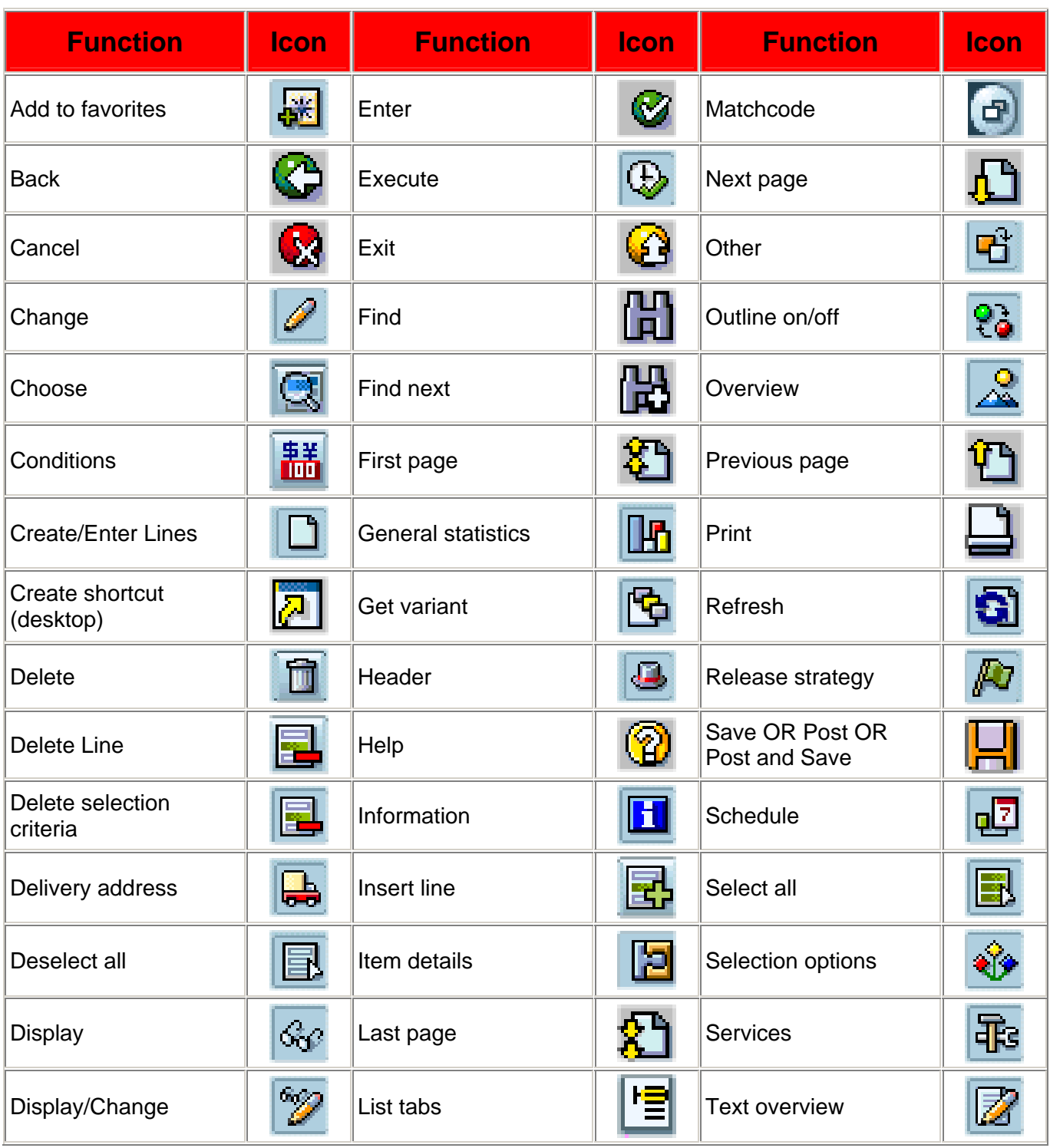